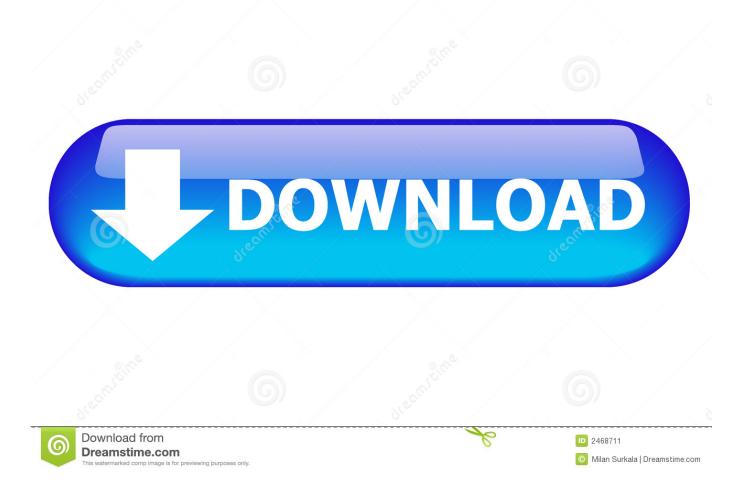

Software Wago I O Check 3 42

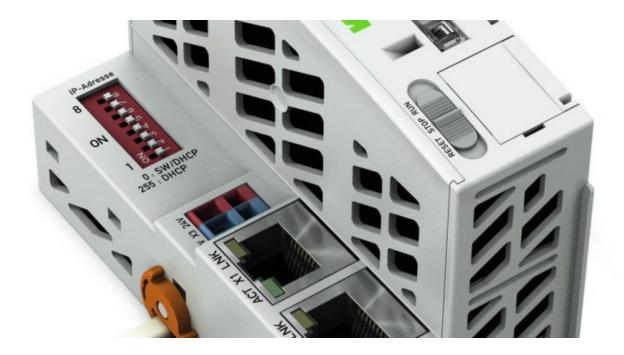

Software Wago I O Check 3 42

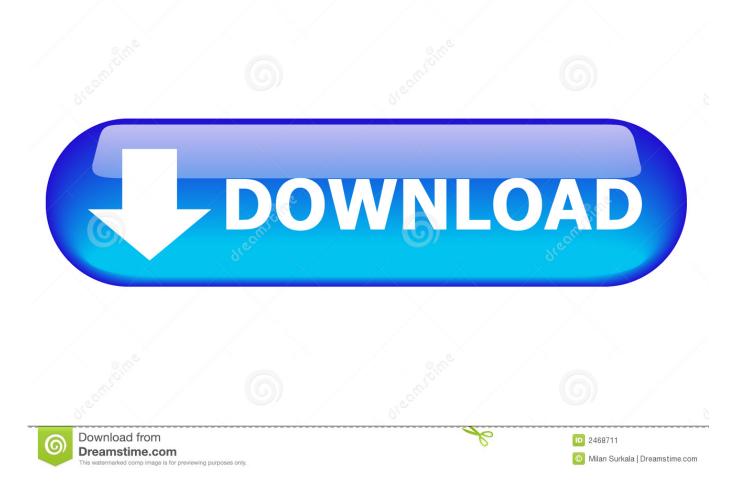

Shows how to setup WAGO IO Link Master (750-657) to communicate with a Balluff ... Example Project: https ...

## wago io check software

wago io check software, wago io check 3 software download, wago io check software download, wago check 3 software download, wago io check 3 software

## wago io check software download

## wago io check 3 software

1dff872cbc